Disponible 24h/24 et 7j/7

# VOTRE ESPACE CLIENT SUR GAN.FR

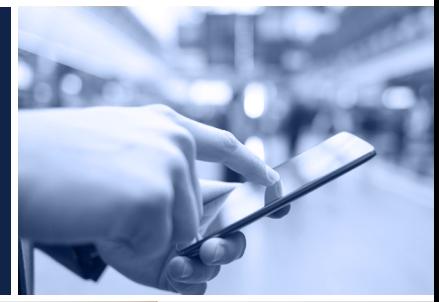

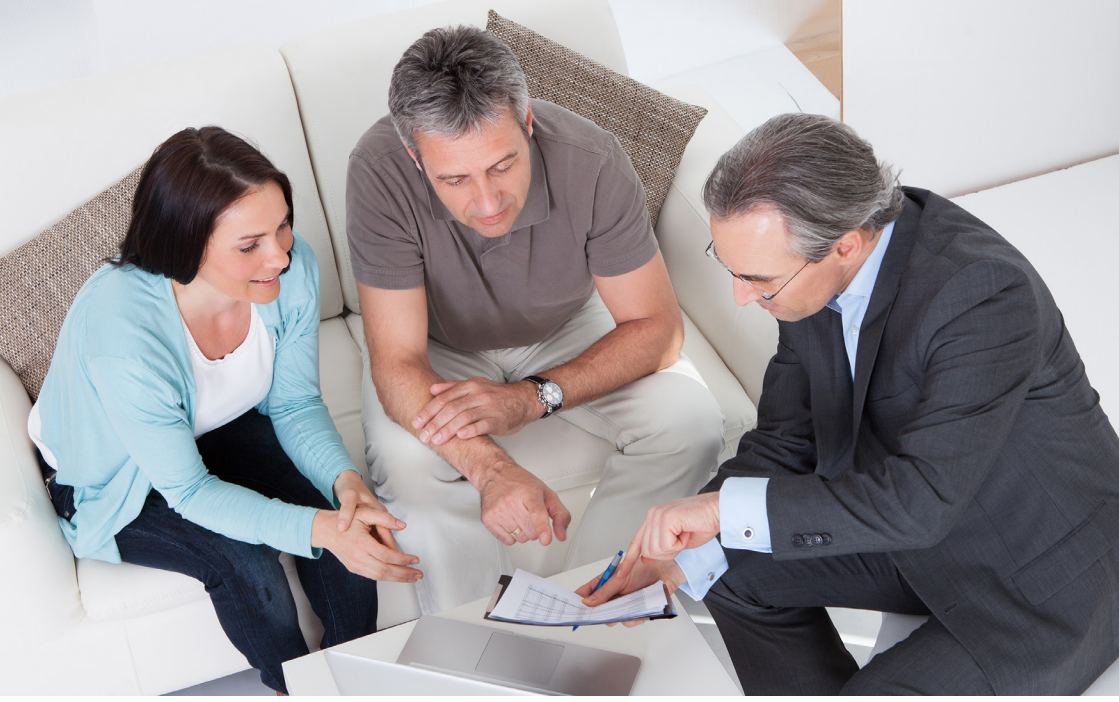

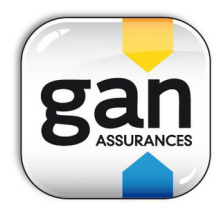

gan.fr

## JE ME CONNECTE À MON ESPACE CLIENT POUR LA 1ère FOIS

#### **1** J'accède à gan.fr et clique sur Mon Espace client.

Je pense à enregistrer le lien dans mes favoris ou sur la page d'accueil de mon smartphone pour mes prochaines connexions.

#### **2** le saisis mon identifiant.

Je tape mon email ou mon numéro de mobile (que j'ai communiqué à mon agent général).

#### A défaut mon identifiant internet.

 Je ne connais pas mon identifiant internet ou N° de client ?

Je peux facilement le retrouver sur :

- mon relevé d'opérations assurance
- mes relevés de situation d' assurance Vie
- mes courriers.

#### 3 Je saisis mon mot de passe (composé de 6 chiffres).

Je ne connais pas ou j'ai perdu mon mot de passe ? Je clique sur Obtenir/Récupérer un mot de passe et me laisse guider.

Lors de la récupération de mon mot de passe par SMS ou email, mon nouveau mot de passe est temporaire. Je dois le modifier dès la première connexion (6 chiffres).

#### 4 Je valide les Conditions Générales d'Utilisation.

Une fois validées, je profite pleinement de tous les services de mon Espace client.

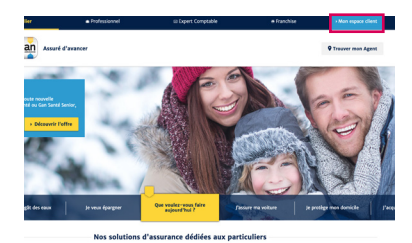

#### $\rightarrow$  Première connexion ? Activez votre compte

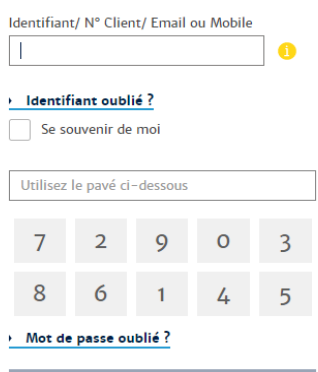

 $\rightarrow$  Je me connecte

### PLUS D'AUTONOMIE AVEC MON ESPACE CLIENT

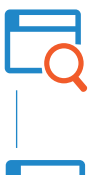

sur mes garanties, mes franchises, mes remboursements santé...

Je consulte le détail de mes contrats et j'obtiens les informations

Je peux mettre à jour mes informations personnelles pour rester en contact avec mon agent.

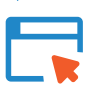

Je peux télécharger et imprimer ma carte ATPG.

Je peux éditer mes attestations ou réaliser une demande auprès de mon agent.

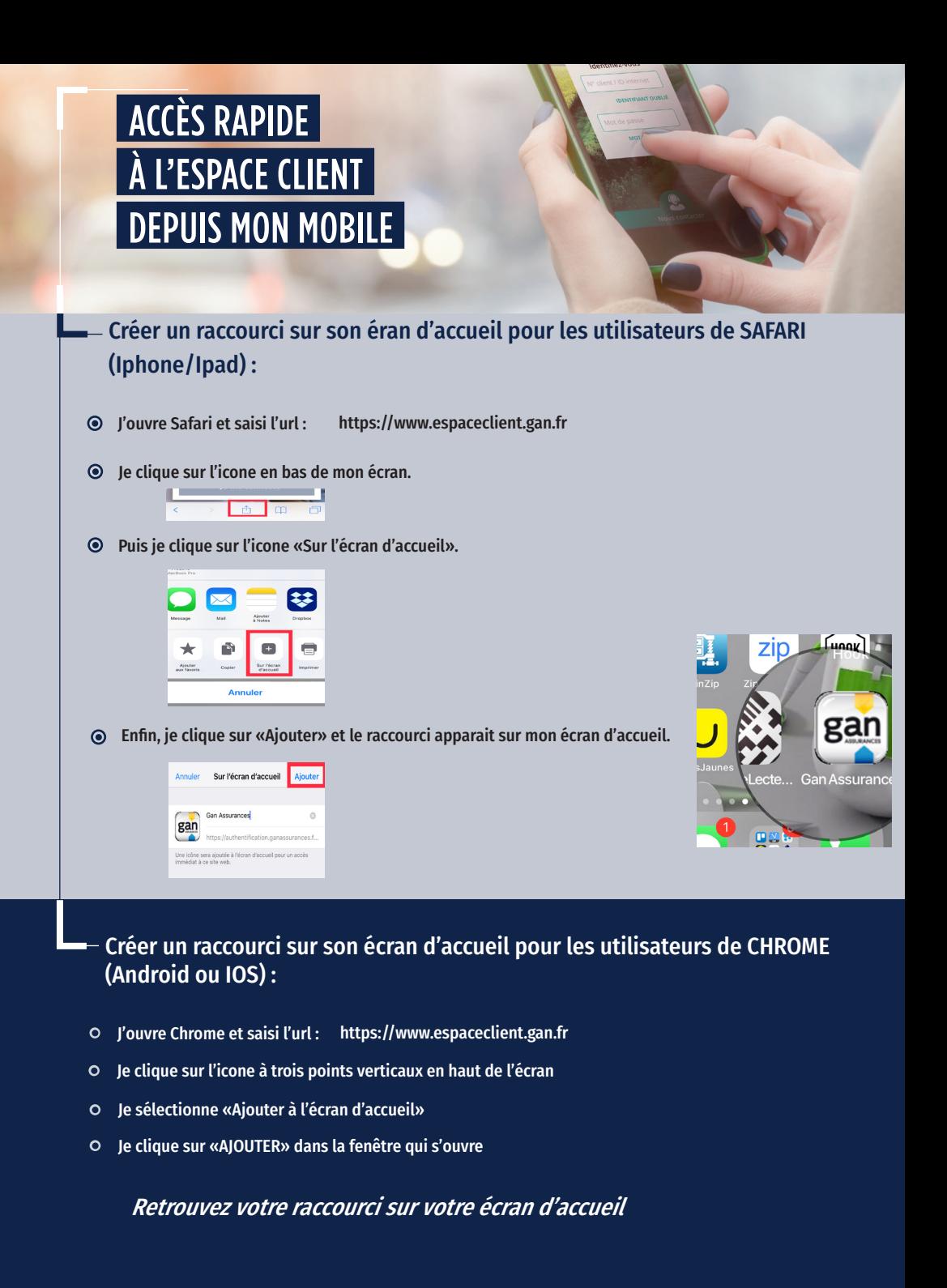

### QUELS QUE SOIENT VOS BESOINS, GAN VOUS ASSURE D'AVANCER

- **E** Pour vous et vos proches : complémentaire santé, solutions de prévoyance, services à la personne
- **O** Pour vos biens : assurance auto, assurance habitation, mais aussi vos équipements de loisirs
- **O** Pour vos finances : placements, assurance vie, épargne retraite

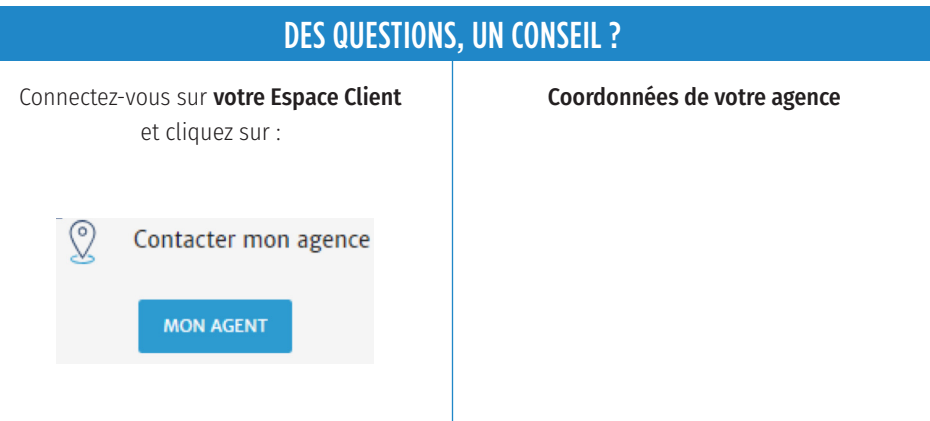

Gan Assurances - Compagnie française d'assurances et de réassurances - Société anonyme au capital de 193 107 400 euros - RCS Paris 542 063 797 - APE : 6512Z - Siège social : 8-10, rue d'Astorg – 75008 Paris - Tél. : 01 70 94 20 00 – www.gan.fr. Les contrats d'assurance vie sont assurés par Groupama Gan Vie S.A. au capital de 1 371 100 605 € 340 427 616 RCS Paris - APE : 6511Z. Siège social : 8-10 rue d'Astorg, 75008 Paris. Entreprises régies par le Code des assurances et soumises à l'Autorité de Contrôle Prudentiel et de résolution (acpr), 61 rue de Taitbout 75009 Paris.

Document et visuels non contractuels - Réf. 11/2019

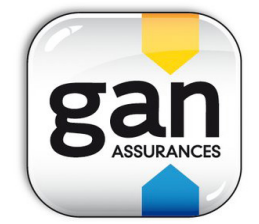

ÉDITION: NOVEMBRE 2019